#### **8.1 Généralité :**

 Dans notre calcul on a utilisé les règles parasismiques algériennes (RPA 99), on va voir un petit aperçu sur ces règles.

#### **8.2 Objectifs :**

 Les présentes règles visent à assurer une protection acceptable des vies a humaines et des constructions vis-à-vis des effets des actions sismiques par une conception et un dimensionnement appropriés.

- Pour des ouvrages courants, les objectifs ainsi visées consistent à doter la structure :
- D'une rigidité et d'une résistance suffisante pour limiter les dommages non structuraux et éviter les dommages structuraux par un comportement essentiellement élastique de la structure face a un séisme modère, relativement fréquent.
- D'une ductilité et d'une capacité de dissipation d'énergie adéquates pour permettre a la structure de subir des déplacements inélastique avec des dommages limité et sans effondrement ni perte de stabilité, face a un séisme majeur, plus rare.

Pour certains ouvrage importants, la protection visée est encore plus sévère puisqu'il faudra que l'ouvrage puisse demeurer opérationnel immédiatement après un séisme majeur.

#### **8.3 Domaine d'application :**

 Les présentes règles son applicables a toutes les constructions courantes par contre elles ne sont pas directement applicable à la construction telles que :

- Construction et installations pour les quelles les conséquences d'un dommage même léger peuvent être d'une exceptionnelle gravité centrales nucléaires, installation de fabrication et de stockage des produits inflammable, explosifs, toxiques ou polluants.
- Ouvrage d'art (barrages, ouvrage maritimes, pont, tunnels … etc.)
- Réseaux et ouvrages enterrés.

Pour ces types de construction, il y a lieu se référé a des règles ou recommandation spécifiques.

Par ailleurs les dispositions du présent règlement ne s'appliquer pas en zone de séismicité négligeable de la classification des zones sismiques.

#### **8.4 Condition d'application :**

Les constructions aux quelles s'appliquent les présentes règles doivent satisfaire concomitamment aux règles de conception, de calcul et d'exécution applicables.

Par ailleurs, au cas les sollicitations issues d'un calcul aux effets du vent sont plus défavorables, ce sont ces dernières qu'il y a lieu de prendre en considération pour la vérification de la résistance et de la stabilité de l'ouvrage, mais en même temps les dispositions constructive des règles RPA doivent être respectées.

L'application rationnelle est efficace des présents règles suppose une coopération et une coordination étroite entre les différents intervenant a chaque stade de la conception et de la réalisation du projet.

#### **8.5 Choix de la méthode de calcul :**

#### **8.5.1 Méthode utilisable :**

Le calcul des forces sismiques peut être mené suivant les trois méthodes :

**1/** La méthode statique équivalente.

**2/** La méthode d'analyse modale spectrale.

**3/** La méthode d'analyse dynamique pat accélerogrammes.

Pour notre construction on va utiliser la méthode statique équivalente qui est applicable dans notre étude vis-à-vis des efforts sismiques vue l'aspect architectural de notre structure tous les efforts de chargement sont axiales et symétriques l'effet verticale due au séisme et négligeable.

Donc notre structure n'est sollicitée que par l'effort sismique horizontal  $\ll V \gg$  appliqué au CG de la structure.

#### **8.6 Calcul de la force sismique total :**

Dans notre cas l'effort sismique  $\ll V \gg$  sera calculée dans une seule direction vue la section de notre ouvrage.

$$
V = \frac{\text{ADQ}}{\text{R}}W
$$

#### **8.7 Détermination des coefficients sismiques :**

**A :** coefficient d'accélération de zone

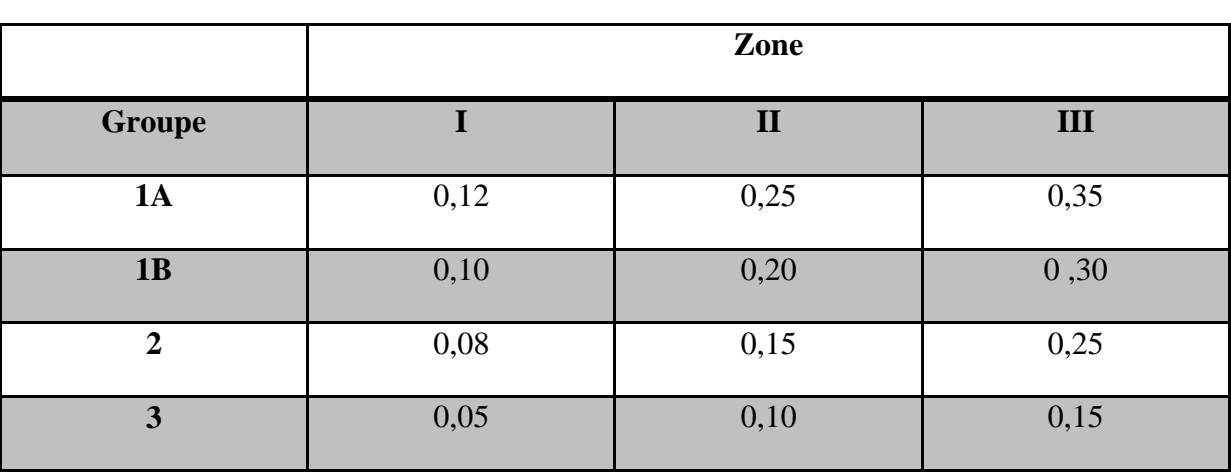

#### **Tableau 8.1** les coefficients d'accélération.

Groupe d'usage 1B} A=0,30

Zone III

**D :** facteur d'amplification dynamique moyen

Il sera pris en fonction de la catégorie du facteur de correction d'amortissement (η) et de la période fondamentale de la structure.

D= !! En a 3 cas :

$$
D = \begin{cases} 2,5\eta & 0 \le T \le T_2 \\ 2,5\eta \left(\frac{T_2}{T}\right)^{\frac{2}{3}} & T_2 \le T \le 3,01 \\ 2,5\eta \left(\frac{T_2}{T}\right)^{\frac{2}{3}} \left(\frac{3}{T}\right)^{\frac{5}{3}} & T \ge 3,01 \end{cases}
$$

**η :** facteur de correction d'amortissement donnée par la formule **η**=  $\frac{7}{2}$  $\frac{1}{2+\xi} \ge 0.7$ 

Ou ξ (%) est le pourcentage d'amortissement critique fonction des matériaux constituf, du type de structure et de l'importance des remplissages.

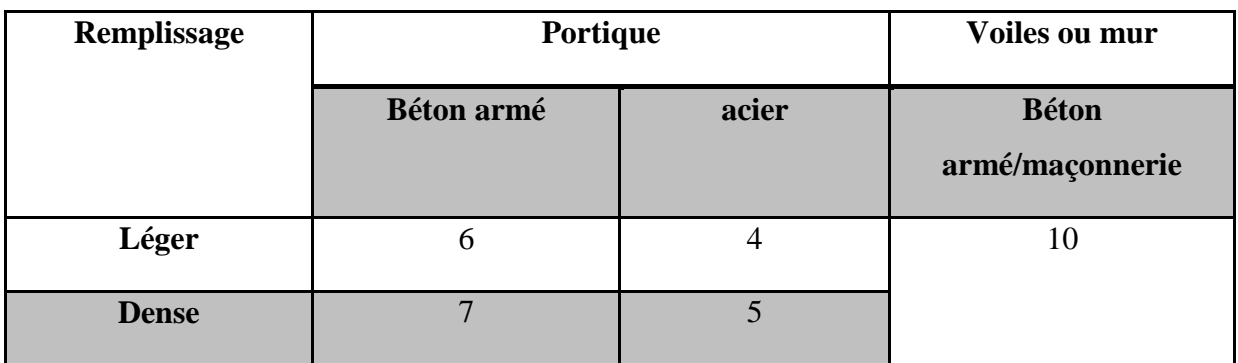

### **Tableau 8.2** le pourcentage d'amortissement

Dans notre cas  $\xi = 10\%$ 

$$
\eta = \sqrt{\frac{7}{2+10}} = 0.76
$$

T2=période caractéristique associé a la catégorie du site et donné par le tableau ci dessous :

**Tableau 8.3** la période caractéristique en fonction de la catégorie de site.

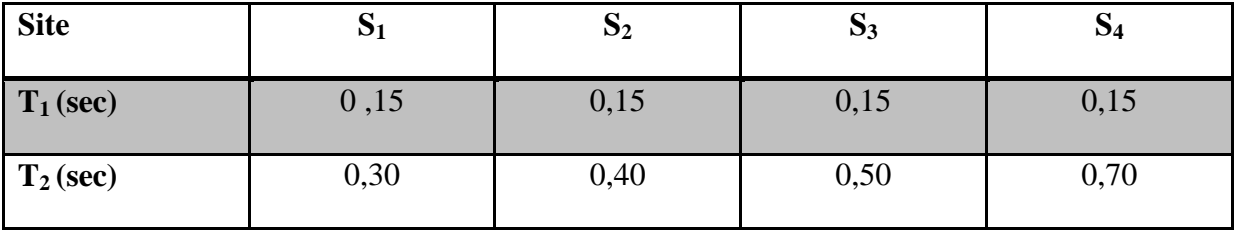

Pour notre cas on a un sol fermé (S2) donc on aura  $T_2=0,40$  S

## **8.8 Calcul de D :**

**1 ére cas : cuve vide :**

On a  $T_v=0,35$  S

 $0 \leq Tv \leq T_2$ 

$$
D\text{=}2,\!5\eta
$$

 $D_v=2,5.0, 76$  alors  $D_v=1,9$ 

### **2 éme cas : cuve pleine :**

On a  $T_p=0,28$  S

 $0 \leq Tp \leq T_2$ 

D=2,5η

 $D_p = 1,9$ 

**Q=** facteur de qualité de la structure est en fonction de :

- -la redondance et la géométrie des éléments qui la constituent.
- -la régularité en plan et en élévation.
- -la qualité du contrôle de la construction.

Q est déterminé par la formule :

#### **Q=1+** $\sum_{1}^{6}P_{Q}$  $\mathbf{1}$

**P<sub>q</sub>** : est la pénalité à retenir selon le critère de qualité ≪  $q \gg$  est satisfait ou non il est donnée par le tableau ci dessous :

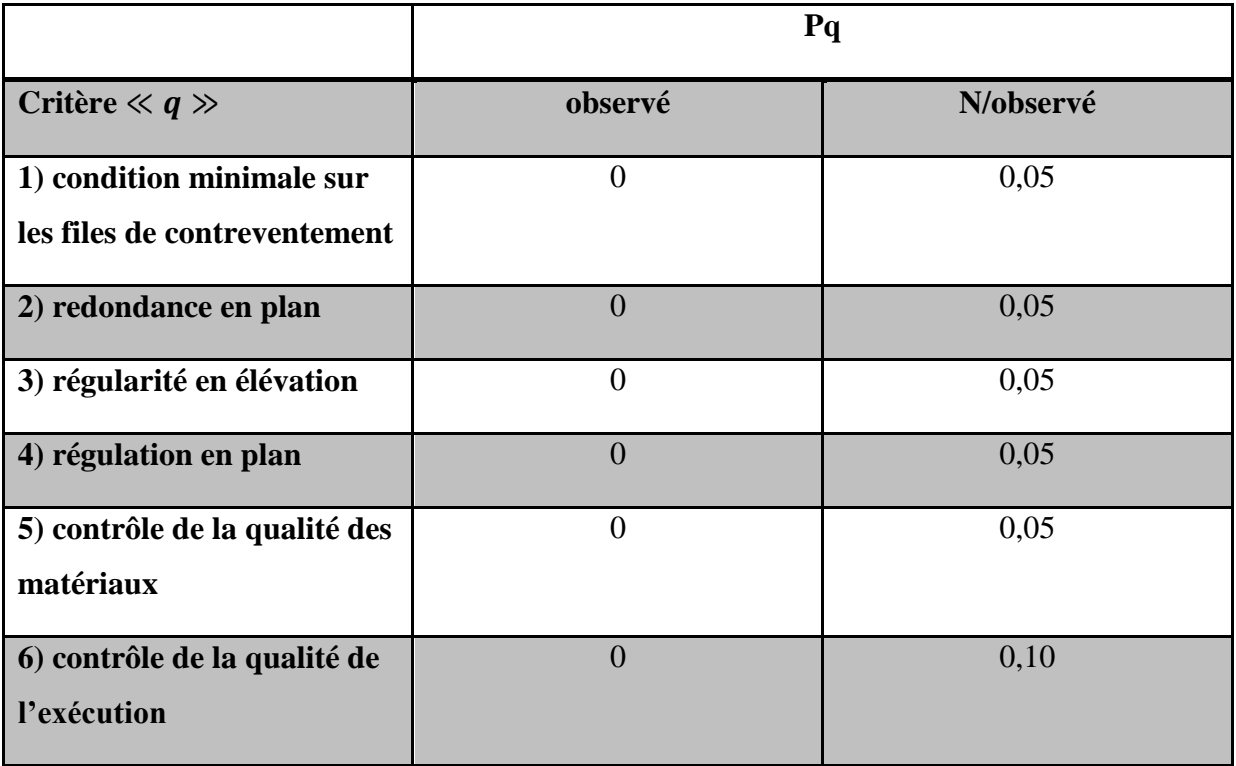

**Tableau 8.4** le critère de qualité  $\ll q \gg$ 

 $\Sigma_1^6 P_P = 0.05 + 0.05 + 0.05 + 0.05 + 0.10$ 

 $\Sigma_1^6 P_P = 0,30$ 

 $Q=1+\sum_{1}^{6}P_{P}$ 

 $Q=1+0,30=1,30$ 

**R :** coefficient de comportement global de la structure, il est donné en fonction du système de contreventement, ce dernier sera donné par le tableau ci-dessous :

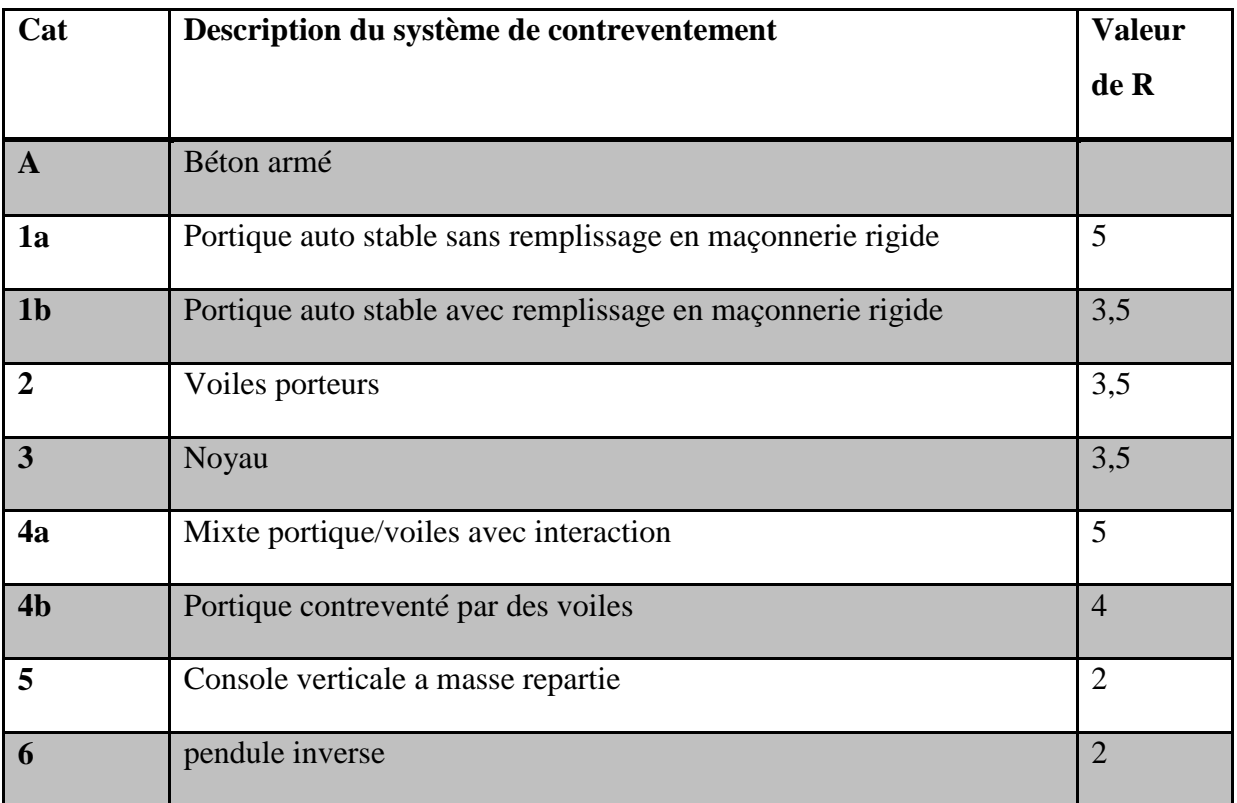

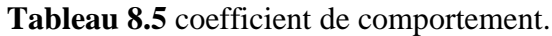

On prendra R=2 (pendule inverse)

 $W = \sum_{i=1}^{n} W_i$  avec  $W_i = W_{Gi} + \beta W_{Qi}$ 

 **WGi :** poids du aux charges permanentes et celles des équipements fixé éventuels, solidaires de la structure.

**WQi :** charges d'exploitation

**:** Coefficient de pondération, fonction de la nature et de la durée de la charge d'exploitation il est donné par le tableau ci-dessous :

**Tableau 8.6** coefficient de pondération.

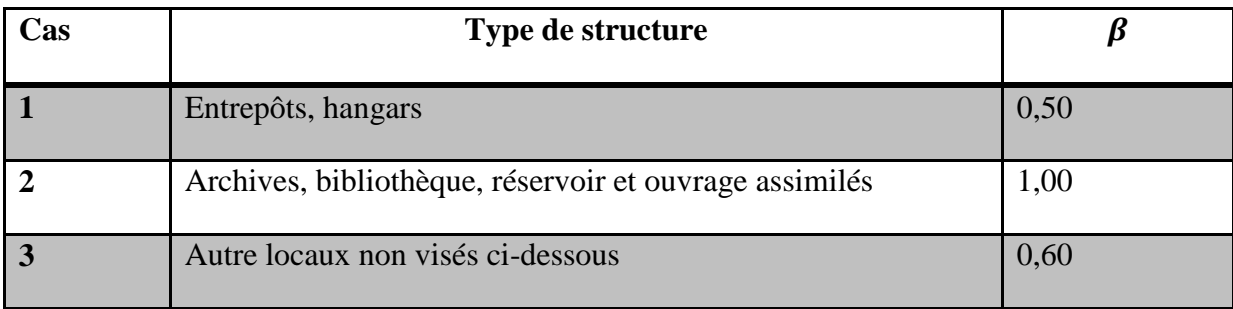

 $\beta=1$ 

 $W_i = W_{Gi} + W_{Qi}$ 

**1 ére cas : cuve vide :** Wv=986181,54

**2 émecas : cuve pleine :** Wp=6031181, 54

### **8.9 Détermination de l'effort V :**

**1 ére cas : Cuve vide :**

 $V_v = \frac{A.Dv.Q}{R}$  $\frac{\text{Ov.}Q}{R}$ . W<sub>V</sub>=  $\frac{0,30X1,9X1,30}{2}$  $\frac{2,341,38}{2}$ .986181, 54

 $V_v = 365380, 26kg$ 

**2 éme cas : Cuve pleine :**

 $V_p = \frac{A \cdot Dp \cdot Q}{R}$  $\frac{\text{Op}.Q}{R}$ . Wp=  $\frac{0,30X1,9X1,30}{2}$  $\frac{2}{2}$ .6031181, 54

Vp=2234552,76kg

#### **8.10 Distribution de la force sismique élévation :**

 Le schéma statique de notre structure est modélisé par une masse concentrique a l'extrémité d'une console (support encastré) donc la force sismique horizontale sera appliqué a son centre de masse soit son centre de gravité dans les deux cas vide et pleine.

- La loi de répartition du poids le long de la tour :

 $P(Z) = \pi. (R_{ext}^2 - R_{int}^2). \rho_b$  $P(Z) = \pi$ . (4,09<sup>2</sup>-3,93<sup>2</sup>).2500  $P(Z) = 10073,12$  kg/ml

- Distribution de la force sismique (le long de la tour)

$$
\mathrm{f}(\mathrm{Z})=\frac{VP(\mathrm{Z}).\mathrm{Z}}{\int_0^4 P(\mathrm{Z}).\mathrm{Z}d\mathrm{Z}}
$$

Avec : f(Z) : densité de la force sismique sur une cote Z (de la surface du sol).

 $F(G) = \int_0^4 f(Z) \, dZ$  (force appliqué au centre de gravité de la cuve).

$$
f(Z) = \frac{VP(Z).Z}{\int_0^4 P(Z).Z.dZ}
$$

 $V = F(G) + \int_0^4 P(Z) \, dZ$ 

### **8.11 Calcul des efforts tranchant et des moments fléchissant :**

#### **8.11.1 Cuve pleine :**

 $P_{\text{CUVE}} = 5875191,54 \text{ kg}$  H<sub>P</sub> = 21,40 m  $P_{TOUR} = 10073,12 \text{ kg}$   $V_P = 2234552,76 \text{ kg}$ I=  $\int_0^H P(Z) \cdot Z \cdot dZ = \int_0^H$  $\int_0^{11} P_{\text{tour}} X Z \cdot dZ + P_{\text{curve}} X H_p$ I=  $\int_0^H 10073, 12. Z. dZ + 5875191, 54x21, 40$  $I = \left[ \frac{10073, 12 \cdot \frac{Z^2}{2}}{2} \right]$  $\frac{2}{2}$  +125729099 I=10073,12. $\frac{(15,15)^2}{8}$  $\frac{(12)}{2}$  +125729099 I=126885102,8 kg.m

### **8.11.1 .1 Calcul de f(Z) :**

$$
f(Z) = \frac{V.P(Z).Z}{I} = \frac{2234552,76 \times 10073,12 \times Z}{126885102,8}
$$
  
f(Z) = 177,39 Z

Pour Z=15,15 alors  $f(Z) = 2687,45$  kg/ml

#### **8.11.1.2 Calcul de F(G) :**

$$
F(G) = \frac{Vp.Pcuve.ZG}{I}
$$
  
 
$$
F(G) = \frac{2234552,76x5875191,54x21,40}{126885102,8}
$$

F(G) =2214194,56 k

## **8.11.1.3 Calcul de M(x) et T(x) pour l'espace du fut :**

**a) Calcul de R<sup>A</sup> :**

$$
\sum F_A = 0
$$
 R<sub>A</sub>- $\frac{2687,45}{2}$  x15, 15-2214194,56=0

$$
R_{A} = \frac{2687,45}{2} \times 15, 15 + 2214194,56
$$

RA=2234551,99 kg

**b) Calcul de M<sup>A</sup> :**

$$
\sum M/A=0
$$
 -M<sub>A</sub>+2214194,56x21,40+2687,45 $x\frac{15,15^2}{2}x_3^2=0$ 

 $M_A = 47383763,58+205610,08$ 

M<sub>A</sub>=47589373,66 kg.m

### **c) Calcul du moment fléchissant :**

 $\sum M/C = 0$  R<sub>A</sub>.X-177,39  $\frac{X^2}{2}$  $\frac{x^2}{2} \cdot \frac{1}{3}$  $\frac{1}{3}$  X-M<sub>A</sub> +M<sub>x</sub> =0  $M_x$  = -2234551,99X +29,56  $X^3$ +47589373,66  $M_x = 29,56 \text{ X}^3$ -2234551,99 X+47589373,66

## **d) Calcul de l'effort tranchant**

On a :  $T(X) = \frac{dM(x)}{dx}$  $dx$  $T(x) = 88,68 x^2 - 2234551,99$ 

### **8.11.2 Cuve vide :**

P<sub>CUVE</sub>=830191,54 kg H<sub>V</sub>=21,61 m  
\nP<sub>TOUR</sub>=10073,12 kg V<sub>V</sub>=365380,26 kg  
\nI= 
$$
\int_0^H P(Z)
$$
. Z. dZ =  $\int_0^H P_{\text{tour}} Z \cdot dZ + P_{\text{cuve}} x \cdot H_V$   
\nI=  $\int_0^H 10073,12.Z. dZ + 830191,54x21, 61$   
\nI=  $\left[ 10073,12.\frac{Z^2}{2} \right] + 17940439,18$ 

$$
I=10073,12.\frac{(15,15)^2}{2}+17940439,18
$$

I= 19096443,02 kg.m

#### **8.11.2.1 Calcul de f(Z) :**

 $f(Z) = \frac{V.P(Z).Z}{I}$  $\frac{Z(Z).Z}{I} = \frac{365380,26x10073,12Z}{19096443,02}$ 19096443,02

f(Z)=  $192,73$  Z

Pour Z=15,15 alors  $f(Z) = 2919,86$  kg/ml

#### **8.11.2.2 Calcul de F(G) :**

$$
F(G) = \frac{Vp.Pcuve.ZGv}{I}
$$

$$
F(G) = \frac{365380,26x830191,54x21,61}{19096443,02}
$$

 $F(G) = 343261,95$  kg

#### **8.11.2.3 Calcul de M(x) et T(x) pour l'espace du fut :**

### **a) Calcul de R<sup>A</sup> :**

$$
\sum F_A = 0
$$
 R<sub>A</sub> $=$   $\frac{2919,86}{2}$  x15, 15-343261,95=0

$$
R_{A} = \frac{2919,86}{2} \times 15, 15 + 343261,95
$$

RA=365379,88 kg

**b) Calcul de M<sup>A</sup> :**

 $\sum M/A=0 \quad M_A-343261,95x21,61-2919,86x\frac{15,15^2}{3}$  $rac{15^2}{2}x_3^2$  $\frac{2}{3} = 0$ 

MA =343261,95x21, 61+223391,19

MA=7641281,93 kg.m

**c) Calcul de M(x) :**

 $\sum M/C=0$  -R<sub>A</sub>.X -192,73 $\frac{X^2}{2}$  $\frac{X^2}{2} \cdot \frac{X}{3}$  $\frac{4}{3}+M_A-M_X=0$ 

 $M(x) = -365379,88X + 32,12 X^3 + 7641281,93$ 

### **d) Calcul de T(x) :**

On a T(x) =  $\frac{dM(x)}{dx}$  $dx$  $T(x)= 96,36 X^2 - 365379,88$ 

Tableau enseigné des moments fléchissant et des efforts tranchant sous l'effet de séisme :

|               | Cuve vide                             | <b>Cuve pleine</b>                     |
|---------------|---------------------------------------|----------------------------------------|
| $M(x)$ (kg.m) | $32,12X^3$ -<br>365379,88X+7641281,93 | $29,56X^3 - 2234551,99X + 47589373,66$ |
| $T(x)$ (kg.m) | $96,36X^2 - 365379,88$                | 88,68X <sup>2</sup> -2234551,99        |

**Tableau 8.7** Expression de  $M(x)$  et  $T(x)$ 

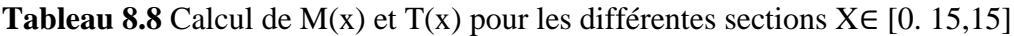

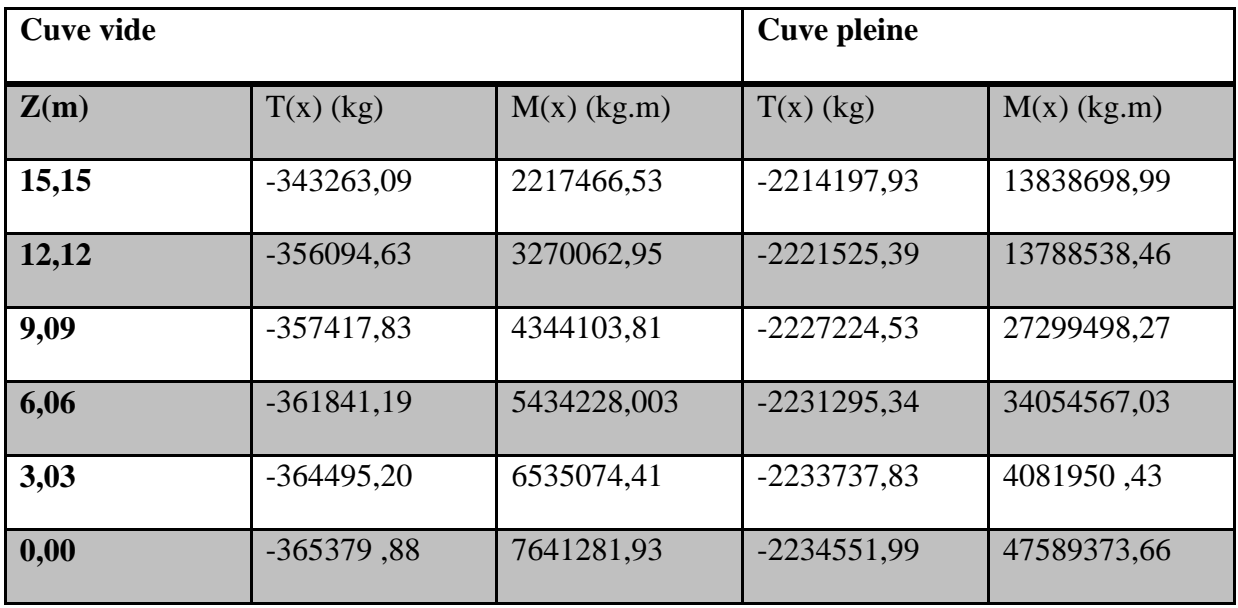

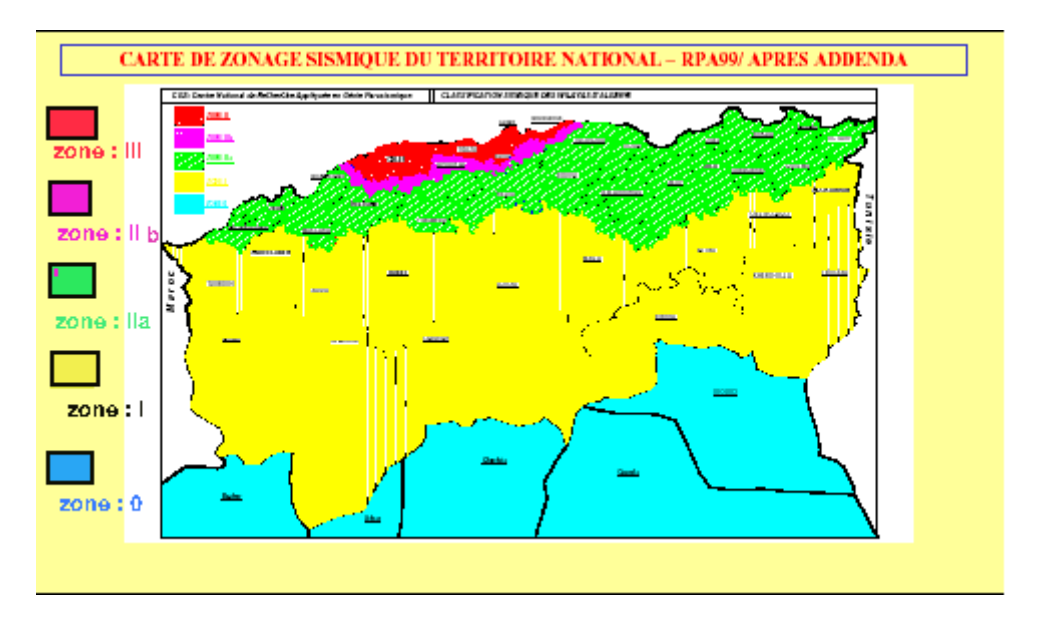

**Figure 8.1** Carte de zonage sismique du territoire national RPA 99.

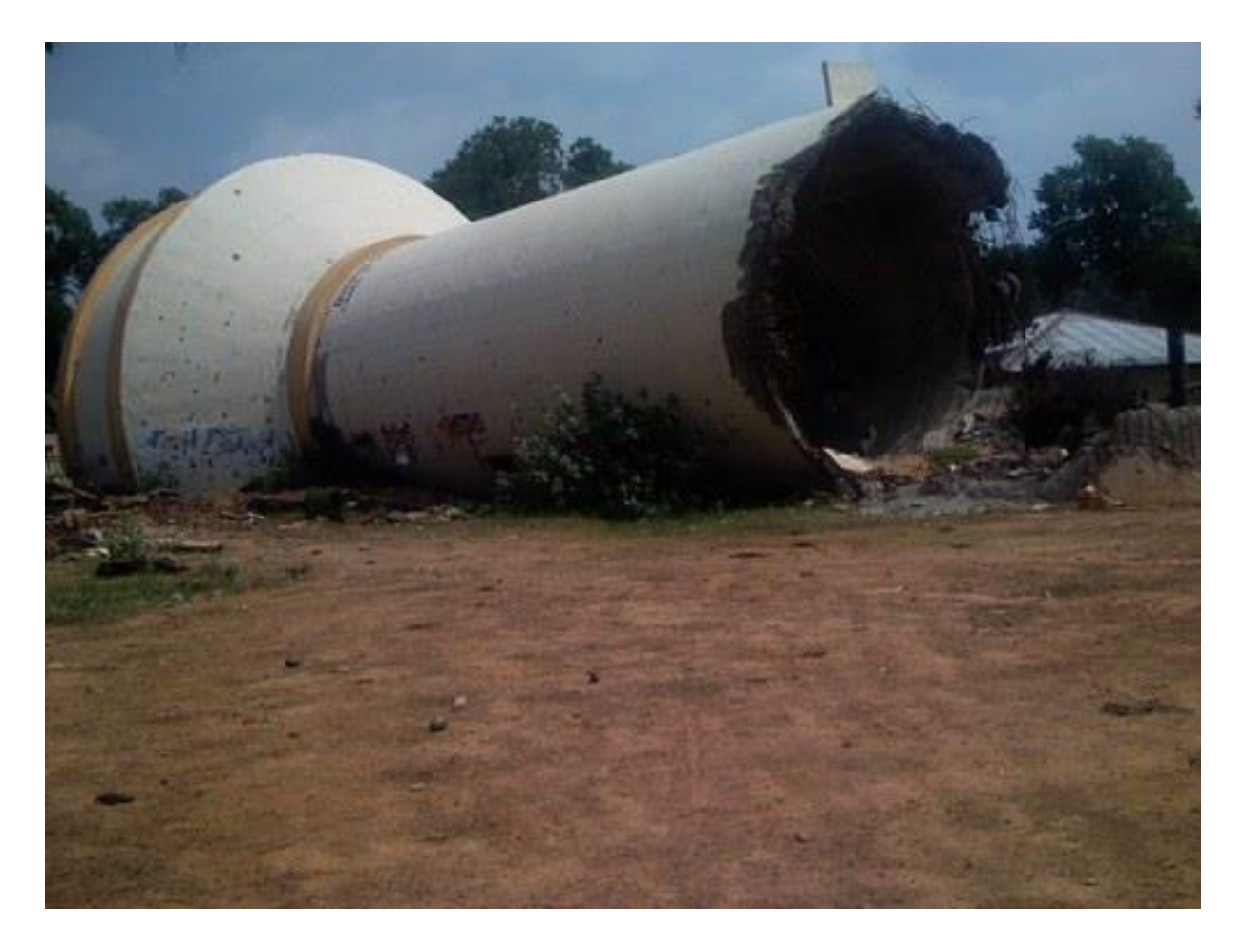

**Figure 8.2** les effets du séisme.